## Borç Tanımları

Personele verilen borçların takibi için öncelikle borç türlerinin tanımlanması gerekir. Borç türleri, Borç/Avans Yönetimi Program bölümünde Tanımlar menüsünde yer alan Borç Tanımları seçeneği ile tanımlanır. Personele verilecek her borç için ayrı tanım yapılır. Yapılan tanımlar listede kod, açıklama ve son bakiye bilgileri ile listelenir.

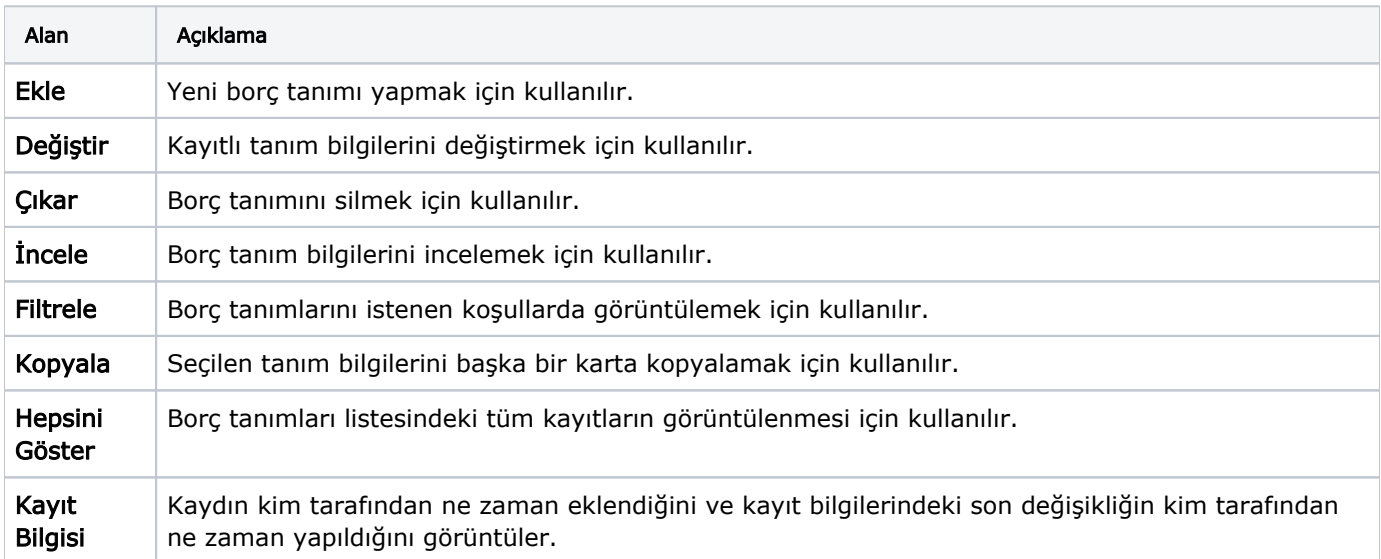

Borç Tanımları menü seçenekleri ve içerdiği bilgiler şunlardır: